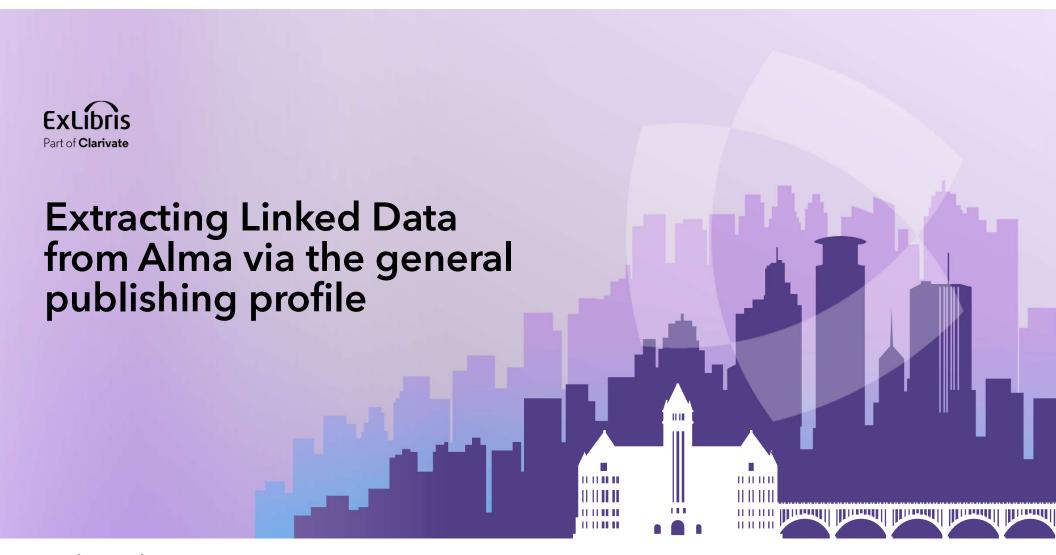

**Yoel Kortick** 

May 2024

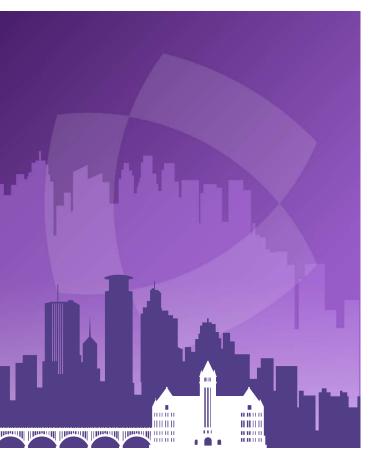

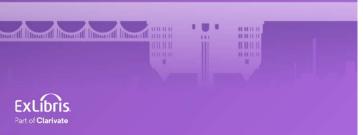

### **Agenda**

- Introduction
- The sample bibliographic record
- The publishing profile
- The output with Linked Data

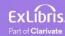

- The <u>General Publishing Profile</u> in Alma allows the institutions to publish (export data) in various formats to third-party systems, and to enrich the data as it is exported.
- The data can be both bibliographic as well as authority and can be enriched in various ways when published.
- This presentation will focus on publishing bibliographic data and enriching the data with Linked Data when it is published.

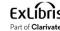

- When Linked Data is added to the published record it is added in the form of a Uniform Resource Identifier (URI).
- The URI is added for each heading which is linked to an authority record. The headings which include linked data must be linked to an authority record.
- These URIs are an essential part of the linked data that might be used to retrieve new information from related entities.
- In a Linked Data context, the user would follow the links and "crawl" from one data description to another.
- For an extensive list of authority vocabularies for which Alma adds a URI see the "Enrichment" section at Linked Data.

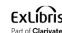

- In this presentation we will first look at a sample record which has many headings linked to a wide variety of authority vocabularies.
- We will then publish the record using the General Publishing profile with Linked Data Enrichment.
- We will then look at the output file and see the URIs added to the subfield 0 of the relevant fields.
- Finally, we will see what data those URIs bring by pasting them into the URL search bar of a browser.
- The data brought by the URIs could be used in an application taking advantage of the Linked Open Data.

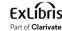

- In addition to this presentation see also:
  - Creating a General Publishing Profile
  - Linked Data
  - Working with Authority Records

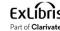

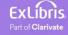

- To see how headings from a bibliographic record get enriched with Linked data during publishing, we will look at one specific record and see what happens with the headings.
- The sample record which we will look at includes headings which are linked to a wide variety of authority vocabularies.
- The title of the record is "Homo Deus: techno-humanism vs dataism and the place of information in society: lectio magistralis in Library science / by Philip F. Schreur."

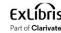

 Here is a 100 field and 600 field linked to the LCNAMES (Library of Congress Names) authority vocabulary

```
082 1 4 SSa 021 SS2 14
6 100 1
              $$a Schreur, Philip Evan, $$e author.
   245 1 0 $$a Homo Deus : $$b techno-humanism vs dataism and the place of information in society : lectio magistralis in Library science / $$c by Philip E. Schreur.
              $$a Prima edizione
   250
           1 $$a Fiesole (Firenze): $$b Casalini Libri, $$c 2023.
              $$a 51 pages; $$c 24 cm.
             SSa Letture magistrali in biblioteconomia; SSv XVI
              $$a Lecture held in Florence, Italy, March 7, 2023
              $$a Text in English with Italian translation; abstract in English and Italian.
₼ 650
           0 $$a Information science.
₼ 650
           0 $$a Information technology.
           0 SSa Metadata.
           0 SSa Information society
🙈 600 1 0 $$a Harari, Yuval N. $$t Historyah shel ha-maḥar.
           2 $$a Information Technology
```

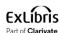

• Here are 650\_0 fields linked to the LCSH (Library of Congress Subject Headings) authority vocabulary

```
$$a Text in English with Italian translation; abstract in English and Italian.

$$650 0 $$a Information science.

$$650 0 $$a Metadata.

$$650 0 $$a Metadata.

$$650 0 $$a Information society.

$$600 1 0 $$a Harari, Yuval N. $$t Historyah shel ha-maḥar.
```

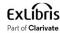

 Here is a 650\_2 field linked to the MESH (Medical Subject Headings) authority vocabulary

```
600 1 0 $$a Harari, Yuval N. $$t Historyah shel ha-maḥar.

650 2 $$a Information Technology.

650 7 $$a Bibliotecas $$x Tecnología de la información. $$2 embne
```

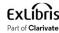

• Here is a 650\_7 field with subfield 2 "embne" linked to the National Library of Spain (SpMaBN) authority vocabulary. This was added in Nov. 2023.

```
650 2 $$a Information Technology.

650 7 $$a Bibliotecas $$x Tecnología de la información. $$2 embne

650 7 $$a Information technology. $$9 eng $$2 eurovoc
```

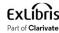

• Here is a 650\_7 field with subfield 2 "eurovoc" linked to the European Union Vocabularies vocabulary. This was added in Aug. 2023.

```
      ♣ 650
      7 $$a Bibliotecas $$x Tecnología de la información. $$2 embne

      ♣ 650
      7 $$a Information technology. $$9 eng $$2 eurovoc

      ♣ 650
      7 $$a Bibliothèques techniques. $$2 idref
```

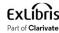

• Here are 650\_7 fields with subfield 2 "idref" linked to the IdRef - Identifiants et référentiels pour l'Enseignement supérieur et la Recherche vocabulary. This was added in Feb. 2023.

```
## 650 7 $$a Information technology. $$9 eng $$2 eurovoc

## 650 7 $$a Bibliothèques techniques. $$2 idref

## 650 7 $$a Informatique. $$2 idref

## 650 7 $$a Informationstechnik. $$2 gnd
```

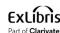

 Here is a 650\_7 field with subfield 2 "gnd" linked to the Gemeinsame Normdatei (Integrated Authority File) of the Deutsche Nationalbibliothek vocabulary

```
# 650 7 $$a Informatique. $$2 idref

# 650 7 $$a Informationstechnik. $$2 gnd

# 650 7 $$a Information science. $$9 lat $$2 nli
```

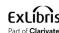

• Here is a 650\_7 field with subfield 2 "nli" linked to the National Library of Israel vocabulary

```
650 7 $$a Informationstechnik. $$2 gnd

650 7 $$a Information science. $$9 lat $$2 nli

650 7 $$a Information science $$2 fast
```

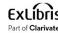

 Here are 650\_7 fields with subfield 2 "fast" linked to the Faceted Application of Subject Terminology vocabulary

```
      ★ 650
      7 $$a Information science. $$9 lat $$2 nli

      ★ 650
      7 $$a Information society $$2 fast

      ★ 650
      7 $$a Information society $$2 fast

      ★ 650
      7 $$a Information technology $$2 fast

      ★ 650
      7 $$a Metadata $$2 fast

      ★ 655
      7 $$a Academic theses. $$2 lcgft
```

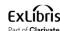

• Here is a 655\_7 field with subfield 2 "lcgft" linked to the Library of Congress Genre/Form Terms vocabulary

```
650 7 $$a Metadata $$2 fast

655 7 $$a Academic theses. $$2 lcgft

700 1 2 $$a Schreur, Philip Evan. $$b Homo Deus.
```

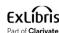

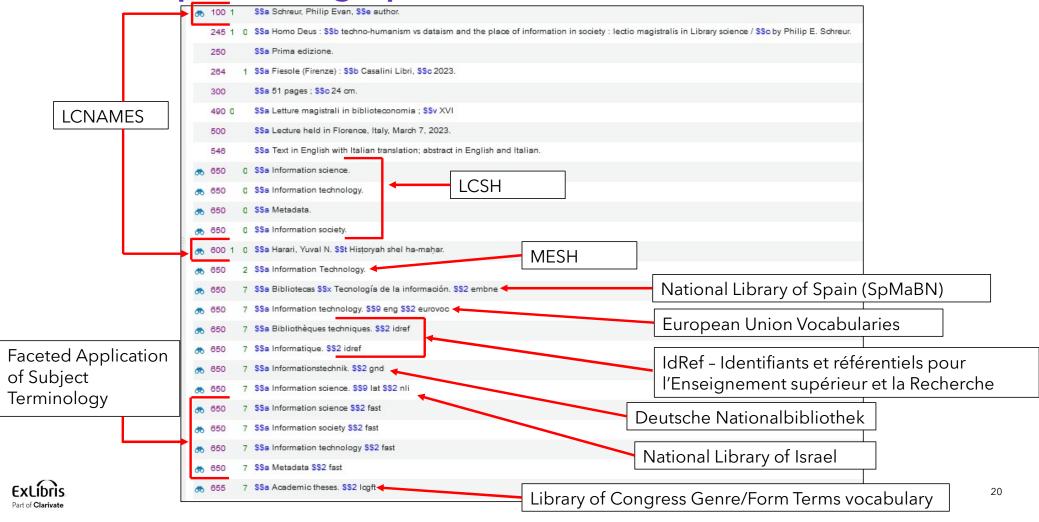

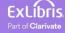

- As previously stated, the <u>General Publishing Profile</u> in Alma allows the institutions to publish (export data) in various formats to third-party systems, and to enrich the data as it is exported.
- To include linked data in the published records the checkbox "Linked Data Enrichment" should be checked in the "Data Enrichment" tab.
- To publish the records in MARC21 format with the linked data check the "Linked Data Enrichment" box in the "Data Enrichment" tab.
  - This will add the \$\$0 (subfield zero) with linked data URIs to certain records when publishing. This is relevant only when the output format is MARC. When the output format is RDA/RDF the Linked data enrichment check box is automatically selected.

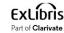

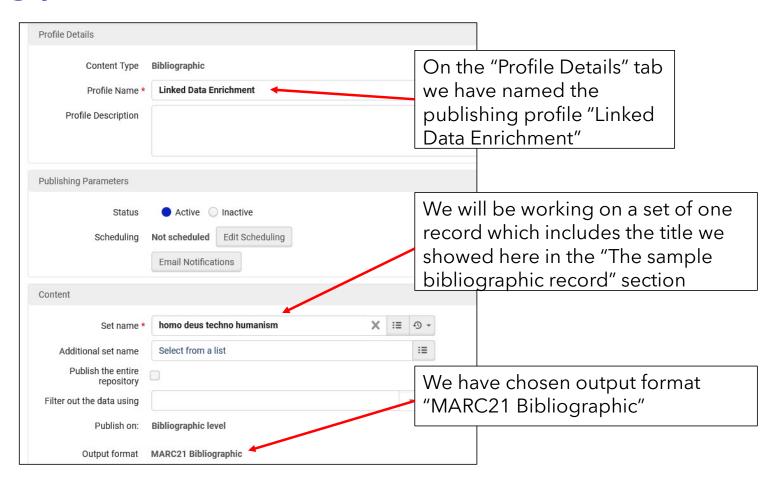

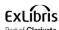

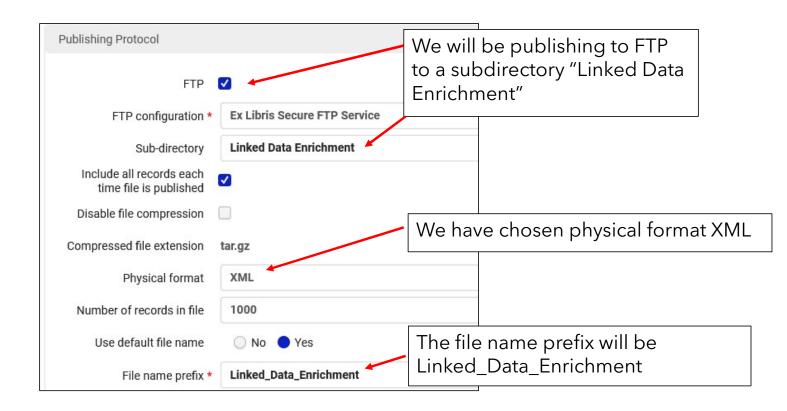

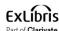

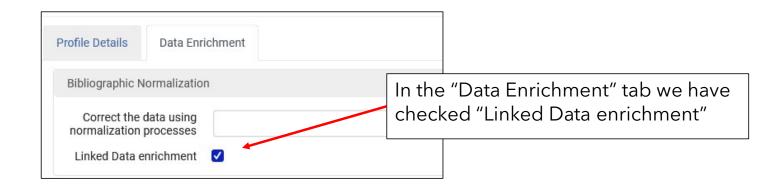

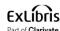

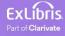

 The <u>General Publishing Profile</u> has run, and the output file is on the FTP server in the specified subdirectory with the specified file name prefix

As specified in the publishing profile we published to FTP to a subdirectory "Linked Data Enrichment"

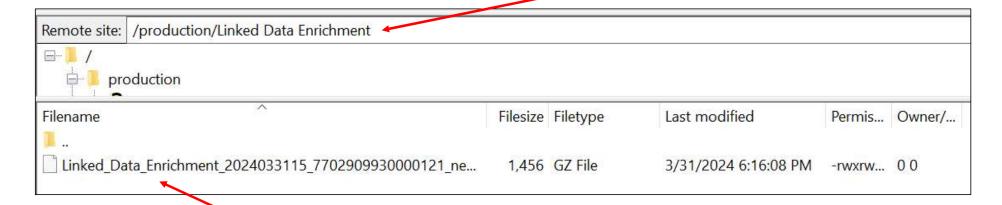

As specified in the publishing profile the file name prefix is Linked\_Data\_Enrichment

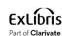

• In the output file we can see that the URIs have been added to the relevant fields in subfield 0. Here are two URIs for the 100 field.

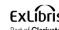

• Here is (part of) the first URI <a href="http://id.loc.gov/authorities/names/n89628077">http://id.loc.gov/authorities/names/n89628077</a> for the 100 field <a href="subfield code="a">Schreur, Philip Evan, </a>/subfield>

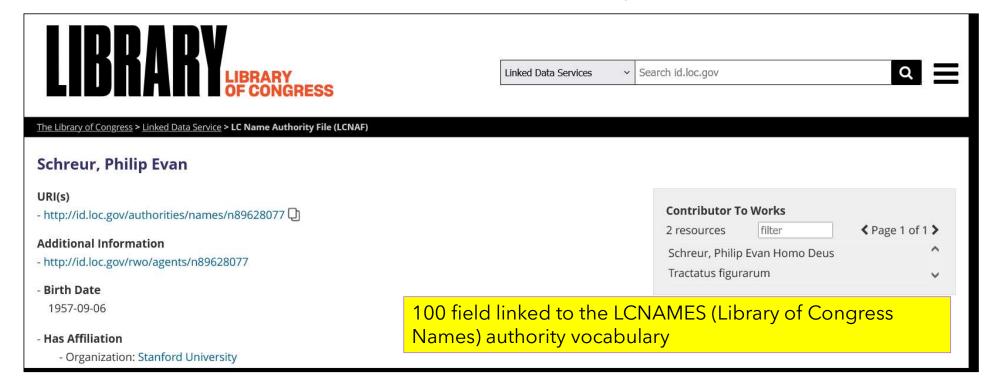

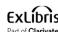

• Here is (part of) the second URI http://viaf.org/viaf/sourceID/LC|n89628077 for the 100 field <subfield code="a">Schreur, Philip Evan,</subfield>

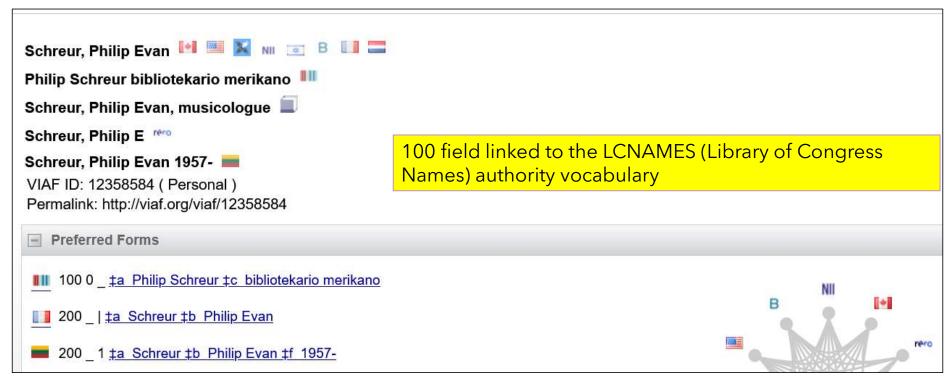

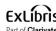

```
<datafield tag="650" ind1=" " ind2="2">
    <subfield code="a">Information Technology.</subfield>
  <subfield code="0">http://id.nlm.nih.gov/mesh/D000073256</subfield>
</datafield>
<datafield tag="650" ind1=" " ind2="7">
    <subfield code="a">Bibliotecas</subfield>
    <subfield code="x">Tecnología de la información.</subfield>
    <subfield code="2">embne</subfield>
  <subfield code="0">https://datos.bne.es/tema/XX775438</subfield>
</datafield>
<datafield tag="650" ind1=" " ind2="7">
    <subfield code="a">Information technology.</subfield>
    <subfield code="9">eng</subfield>
    <subfield code="2">eurovoc</subfield>
  <subfield code="0">http://eurovoc.europa.eu/5188</subfield>
<datafield tag="650" ind1=" " ind2="7">
    <subfield code="a">Bibliothèques techniques.</subfield>
    <subfield code="2">idref</subfield>
  <subfield code="0">https://www.idref.fr/033543054</subfield>
</datafield>
<datafield tag="650" ind1=" " ind2="7">
    <subfield code="a">Informatique.</subfield>
    <subfield code="2">idref</subfield>
  <subfield code="0">https://www.idref.fr/114596476</subfield>
</datafield>
<datafield tag="650" ind1=" " ind2="7">
    <subfield code="a">Informationstechnik.</subfield>
    <subfield code="2">qnd</subfield>
  <subfield code="0">http://d-nb.info/gnd/040269264</subfield>
```

 Here are some of the URIs for the 650 fields

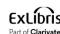

```
<datafield tag="650" indl=" " ind2="7">
    <subfield code="a">Information science.</subfield>
    <subfield code="9">lat</subfield>
    <subfield code="2">nli</subfield>
  <subfield code="0">https://open-eu.hosted.exlibrisgroup.com/alma/972NNL INST/authorities/987007550614705171.jsonld</subfield>
</datafield>
                    ind1=" " ind2="7">
    <subfield code="a">Information science</subfield>
    <subfield code="2">fast</subfield>
 <subfield code="0">http://id.worldcat.org/fast/972640</subfield>
</datafield>
<datafield tag="650" ind1=" " ind2="7">
    <subfield code="a">Information society</subfield>
    <subfield code="2">fast</subfield>
  →<subfield code="0">http://id.worldcat.org/fast/972767</subfield>
</datafield>
                    ind1=" " ind2="7">
    <subfield code="a">Information technology</subfield>
    <subfield code="2">fast</subfield>
  →<subfield code="0">http://id.worldcat.org/fast/973089</subfield>
</datafield>
                    ind1=" " ind2="7">
    <subfield code="a">Metadata</subfield>
    <subfield code="2">fast</subfield>
  →<subfield code="0">http://id.worldcat.org/fast/1017519</subfield>
</datafield>
<datafield tag="655" ind1=" " ind2="7">
    <subfield code="a">Academic theses.</subfield>
    <subfield code="2">lcqft</subfield>
 →<subfield code="0">http://id.loc.gov/authorities/genreForms/gf2014026039</subfield>
</datafield>
```

 Here are some more of the URIs for the 650 fields, as well as the URI for the 655 field

EXLIDIIS

• Here is part of the URI <a href="http://id.nlm.nih.gov/mesh/D000073256">http://id.nlm.nih.gov/mesh/D000073256</a> for the 650 field <subfield code="a">Information Technology.</subfield>

### Medical Subject Headings RDF

SPARQL Query Editor Home

Documentation Lookup

Sample Queries

Download

API

MeSH Home

About: Information Technology & http://id.nlm.nih.gov/mesh/D000073256

650\_2 field linked to the MESH (Medical Subject Headings) authority vocabulary

Type: MeSH TopicalDescriptor

Topical Descriptors indicate the subject of an indexed item such as a journal article. See D063926, 'Drug Hypersensitivity Syndrome', for an example. more types...

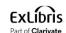

• Here is part of the URI <a href="https://datos.bne.es/tema/XX775438">https://datos.bne.es/tema/XX775438</a> for the 650 field <a href="subfield">subfield</a>

| BibliotecasTecnología de la información |                                                                                 |
|-----------------------------------------|---------------------------------------------------------------------------------|
| Término aceptado                        | [es] BibliotecasTecnología de la información                                    |
| semanticRelation                        | http://datos.bne.es/resource/XX524917<br>http://datos.bne.es/resource/XX4357184 |

650\_7 field with subfield 2 "embne" linked to the National Library of Spain (SpMaBN) authority vocabulary

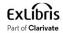

• Here is part of the URI <a href="http://eurovoc.europa.eu/5188">http://eurovoc.europa.eu/5188</a> for the 650 field <a href="subfield">subfield</a> are subfield code="a">Information technology.</a>

```
<rdf:RDF>
-<rdf:Description rdf:about="http://eurovoc.europa.eu/3636">
    <skos:related rdf:resource="http://eurovoc.europa.eu/5188"/>
                                                               650 7 field with subfield 2 "eurovoc" linked to
 </rdf:Description>
                                                              the European Union Vocabularies vocabulary
-<rdf:Description rdf:about="http://eurovoc.europa.eu/1376">
    <skos:related rdf:resource="http://eurovoc.europa.eu/5188"/>
 </rdf:Description>
-<rdf:Description rdf:about="http://eurovoc.europa.eu/5188">
    <rdf:type rdf:resource="http://eurovoc.europa.eu/schema#ThesaurusConcept"/>
    <rdf:type rdf:resource="http://www.w3.org/2004/02/skos/core#Concept"/>
    <dcterms:created rdf:datatype="http://www.w3.org/2001/XMLSchema#date">1995-10-02</dcterms:created>
    <dcterms:modified rdf:datatype="http://www.w3.org/2001/XMLSchema#date">2018-08-07</dcterms:modified>
    <owl: versionInfo>n/a</owl: versionInfo>
    <skos:inScheme rdf:resource="http://eurovoc.europa.eu/100141"/>
    <skos:inScheme rdf:resource="http://eurovoc.europa.eu/100221"/>
```

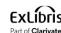

• Here is part of the URI <a href="https://www.idref.fr/033543054">https://www.idref.fr/033543054</a> for the 650 field <a href="subfield">subfield</a> are subfield code="a">Bibliothèques techniques.</a>

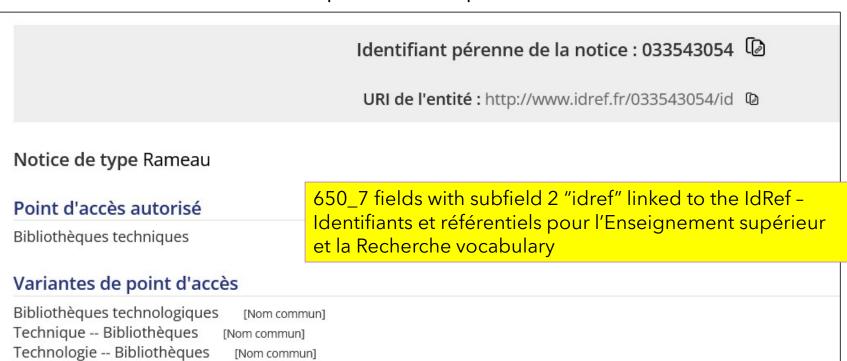

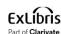

• Here is part of the URI <a href="https://www.idref.fr/114596476">https://www.idref.fr/114596476</a> for the 650 field <a href="subfield">subfield</a>

|                                                                                | Identifiant pérenne de la notice : 114596476 📵                                                                                                   |
|--------------------------------------------------------------------------------|----------------------------------------------------------------------------------------------------|
|                                                                                | URI de l'entité: http://www.idref.fr/114596476/id 🔞                                                                                              |
| Notice de type FMeSH                                                           |                                                                                                    |
| Point d'accès autorisé                                                         | 650_7 fields with subfield 2 "idref" linked to the IdRef - Identifiants et référentiels pour l'Enseignement supérieur et la Recherche vocabulary |
| Informatique                                                                   |                                                                                                    |
| Informations                                                                   |                                                                                                    |
| Note publique d'information :<br>The field of information science concerned wi | th the analysis and dissemination of data through the application of computers                                                                   |

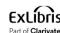

Here is part of the URI
 https://open-eu.hosted.exlibrisgroup.com/alma/972NNL\_INST/authorities/987007550614705171.jsonld
 for the 650 field <subfield code="a">Information science.</subfield>

```
▼ subject:
    preferred_label:
                        "علم المعلومات"
                                                                650 7 field with subfield 2 "nli" linked to the National
  ▼ see also:
                                                                Library of Israel vocabulary
                        "Information literacy"
       0:
                        "Communication"
       1:
                        "https://open-eu.hosted.exlibrisgroup.com/alma/972NNL INST/authorities/987007550614705171"

▼ @id:
                        "LC database, Feb. 20, 1998 (informatics 15 times more likely on a computer science book than on an information science book)"
▼ source:
                        "علم المعلومات"
  title:
                        "https://open-eu.hosted.exlibrisgroup.com/alma/contexts/authority"

▼ @context:
```

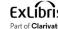

Here is part of the URI <a href="http://id.worldcat.org/fast/972640">http://id.worldcat.org/fast/972640</a> for the 650 field
 <subfield code="a">Information science</subfield>

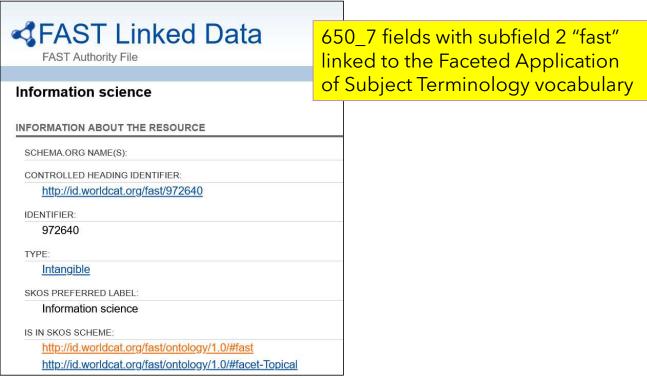

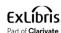

• Here is part of the URI <a href="http://id.loc.gov/authorities/genreForms/gf2014026039">http://id.loc.gov/authorities/genreForms/gf2014026039</a> for the 655 field <subfield code="a">Academic theses.</subfield>

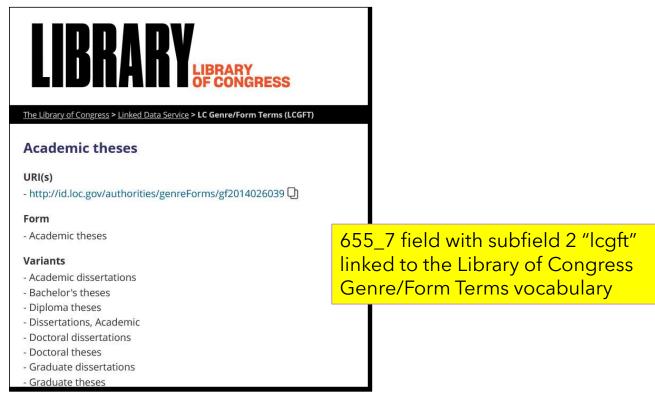

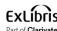

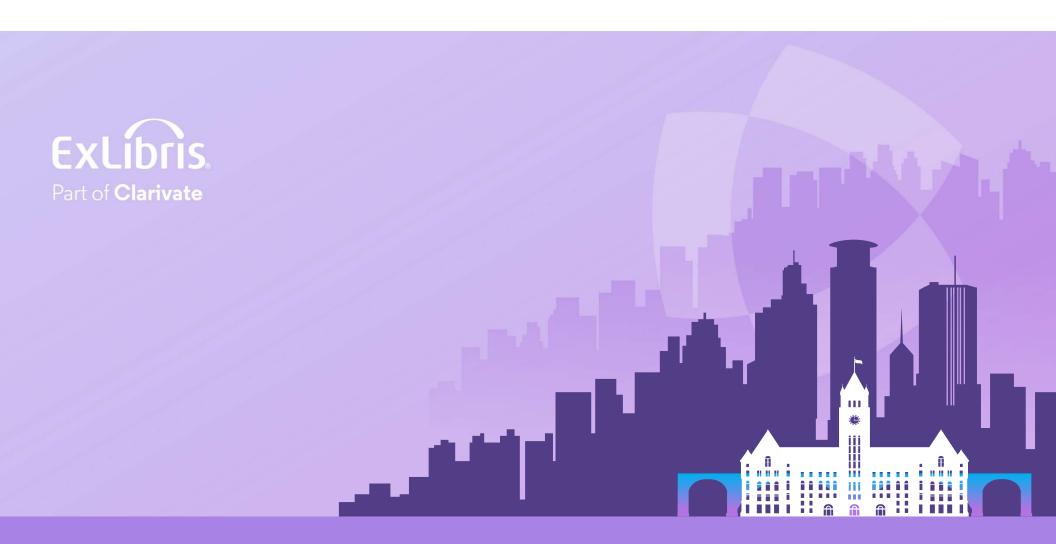

#### © 2024 Clarivate

Clarivate and its logo, as well as all other trademarks used herein are trademarks of their respective owners and used under license.